## CMPE 108 - Experiment 3 Selective Structures

#### **OBJECTIVES:**

- Understand how to edit, compile and execute C computer codes.
- Understand C programming: sequential and selective structures

#### **NOTES:**

- You should prepare the preliminary work before coming to the laboratory session and bring soft or hard copies of the preliminary work with you.
- Before writing a computer code, you should do the following steps: 1) understand and analyze the problem,
  - 2) develop an algorithm and/or flowchart,
  - 3) convert the algorithm and/or the flowchart into a C code.

#### **PRELIMINARY WORK:**

#### 1. What is the output of the following C code fragments?

```
a) int a=9, b=4;
  float c,d;
  c = a/b;
  d = (float)a / (float)b;
  printf("c=%.2f,d=%.2f",c,d);
b) int
          i = 5;
  float
         j = 314.15;
  char cr = `$';
  printf("%5i", i);
  printf("%6.1f", j);
  printf(``%f", j);
  printf("%.1e", j);
  printf("%10.2e", j);
  printf("%c", cr);
c) int x, a = 5, b = 10;
x = a + + + b + +;
printf("x=d\n= d\n);
```

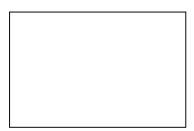

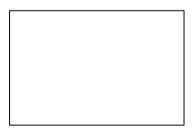

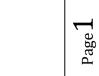

```
d) int x, a = 5, b = 10;
x = ++a + ++b;
printf("x=d, \n a=d\nb=d\n", x, a, b);
e) int x, a = 5, b = 10;
x = a + + - - b;
printf("x=%d, n = %d nb = %d n'', x, a, b);
f) int a = 3, b = 5;
a += b;
printf("a=%d\n b=%d\n",a,b);
g) int a = 3, b = 5;
a += b++;
printf("a=d n b = d n'', a, b;
h) int a = 3, b = 5;
a *= b - (b / 2);
printf("a=%d\n b=%d\n",a,b);
i) int a=3, b=5, c=4;
a += b -= --c * 2;
printf("a=%d, n = %d nc=%d n'', a, b, c);
i) float x = 4;
x += 2 / 3;
printf("x=%lfn'', x);
k) float x = 4;
x += 2.0 / 3;
printf("x=%f\n",x);
1) float x = 4;
x += (float)2 / 3;
printf("x=%fn'',x);
m) int a = 5, b = 8;
a = b;
b = a;
printf("a=%d\n b=%d\n",a,b);
```

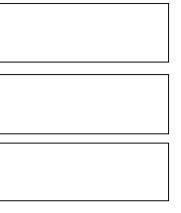

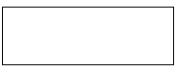

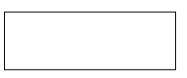

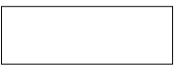

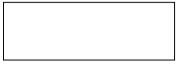

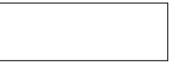

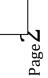

n) int a = 5, b = 8, temp; temp = a; a = b; b = temp; printf("a=%d\n b=%d\n",a,b);

# **2.** What is the out of the following C code fragments for the following declarations?

float x;
int i,j,k;.

- a) i=5; j=2; if(i=50||j==2) printf("%d",i-j);
- b) i=5; j=2; if(i==50||j==2) printf("%d",i-j);
- c) i=1;j=1;k=1; k+=-i++ + ++j; printf("%d %d %d\n", i,j,k);
- d) i=1;j=2;x=3.0; x/=j=++i\*2.5; printf("%f %d %d\n",x,i,j);
- e) i=1;j=2;x=3.0; x/=j=i++\*2.5; printf("%f %d %d\n",x,i,j);

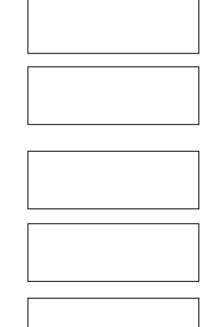

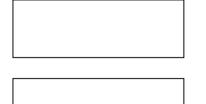

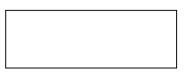

**h**) i=-1; j=0;k = i + + || - - j;printf("i = d j = d k = d n", i, j, k); **i**) i=6; j=1; k=3; k=i < j < k;printf("i = d j = d k = d n", i, j, k); **i)** j=9;k=2; i=j%k?++j:++k; printf("j = d = d = d = d; j, k); **k)** i=1, j=3;k=7; i = (i < j)% j printf("i = d = d = d = d = d n", i, j, k); 1) i=1, j=5;k=7; i=--i && --j || --k printf("i = d = d = d = d = d n", i, j, k); **m)** i=1, j=5; k=7; k = (++i +4) / (--k - j--)printf("i = d = d = d = d n", i, j, k);

**3.** Write separate C programs to evaluate the given program fragments and write the produced outputs in the corresponding boxes. Use the following declarations:

int a, b, c, sum; a=3, b=5, c=4, sum=0;

if (b%a)
{
 if (a>b)
 printf("a is greater");
 else
 printf("b is greater");
}

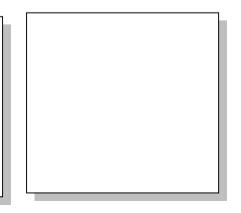

#### b)

```
if (b%a)
  (a>b) ? printf ("greater a") : printf("greater b");
c)
```

```
(a>b)?sum=a+b:(a<c)?sum=a+c:sum=a+b+c;
printf("sum is %d\n", sum);
```

d)

```
if (a>b)
{
    sum= a+b;
    printf("sum is %d\n", sum);
}
else if (a<c)
{
    sum= a+c;
    printf("sum is %d\n", sum);
}
else
{
    sum= a+b+c;
    printf("sum is %d\n", sum);
}</pre>
```

4. Rewrite the following using if-else-if structure.

```
switch(i) {
case 0: k+=i;break;
case 1: k*=i;break;
case 2: case 3: k/=i;break;
default: k%=i;
}
```

### **TASKS during the LAB hours:**

1. Write an *if* statement that computes and prints the circumference or the area of a square using the formulas:

```
circumference = 4* side
area = side * side
```

Enter the value of integer variable side from the keyboard. Assume that if user\_request is 1, the program finds the circumference and prints and if it is 2, the program finds the area and prints.

2. Write a program for the following problem. An instructor needs a program that accepts student identification number std\_id and three exam grades, exam1, exam2 and final\_exam for a course, as input and then determines and outputs for the student, the semester average and the final letter grade of the course according to the following table:

| Semester       | Letter<br>Grade |
|----------------|-----------------|
| Average 90-100 | A               |
| 80-89          | В               |
| 70-79          | С               |
| 60-69          | D               |
| 0-59           | F               |

The semester average for the student is computed using the following formula:

semester\_average = 0.20 \* exam1 + 0.30 \* exam2 + 0.50 \* final\_exam

Student identification numbers are integers but not 0 or negative numbers. The program should print an appropriate message when 0 or negative number is entered for the student identification.

A session of the program should have the following appearance:

```
Enter student id_no: 1100
Enter exam grade 1: 70
Enter exam grade 2: 80
Enter final exam grade: 100
Semester average for student 1100: 88
Letter grade for student 1100 : B
```

If 0 or negative number is entered for student identification:

```
Enter student id_no: 0
Student id no is wrong.
```

**3.** Consider the following quadratic equation:

 $A*X^2 + B*X + C$ 

Then, the roots of this equation can be obtained as

X1 = (-B + SQRT(Disc)) / (2\*A)X2 = (-B - SQRT(Disc)) / (2\*A)where the discriminator (Disc) is given by

```
Disc = B^2 - 4*A*C
```

- a) Write a C program that will read the value of the inputs A, B, and C, and then check for the following conditions and do the corresponding tasks:
  - If Disc > 0, then find the roots X1 and X2 and then display the result as,

The roots are different: X1=..... X2=.....

If Disc = 0, then find the roots X1 and X2 and ten display the results as

```
The roots are equal: X1 = X2 = \dots.
```

- If Disc <0, then display the following message: The roots are imaginary.
- **b)** Re-write the same code by using switch statement rather than if/else.